# Wykład 3 Sterownik urządzenia znakowego

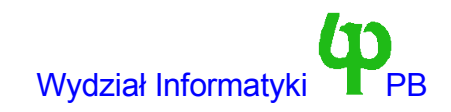

#### Urządzenia w Linuxie

- W systemie Linux występują trzy kategorie urządzeń:
- Urządzenia blokowe na których przechowywane są systemy plików. Przykładami są: stacja dysków elastycznych, dyski twarde (IDE lub SCSI), ale także RAM-dysk. Dane są przesyłane w blokach.
- Urządzenia znakowe, do których mogą być przesyłane pojedyncze bajty. Przykłady: terminale, port drukarki, mysz, karty dźwiękowe.
- Karty sieciowe w Linuksie stanowią trzeci typ urządzeń. Dane przesyłane są w pakietach.
- Każde urządzenie blokowe bądź znakowe ma dwa numery (0-255):
	- numer nadrzędny identyfikuje sterownik urządzenia.
	- numer podrzędny identyfikuje kolejne urządzenie obsługiwane przez sterownik.
	- Jeden sterownik obsługuje urządzenia o identycznym numerze nadrzędnym.
- Bezpośredni dostęp do urządzeń poprzez pliki specjalne umieszczone w katalogu /dev

# Plik /proc/devices

Character devices:

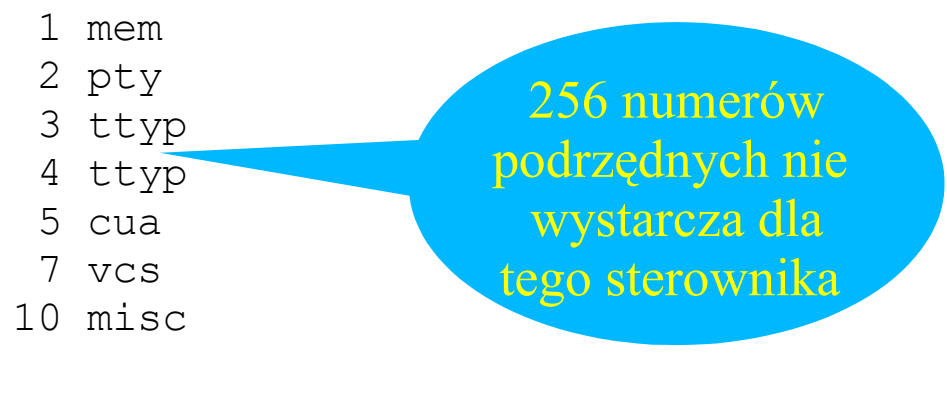

Block devices:

- 2 fd
- 3 ide0
- 22 ide1
- System plików /proc zawiera informacje o systemie dostępne w postaci plików.
- Plik /proc/devices listuje aktywne sterowniki urządzeń, w postaci par <numer\_nadrzędny nazwa\_sterownika>

#### Fragment wyniku ls -l /dev

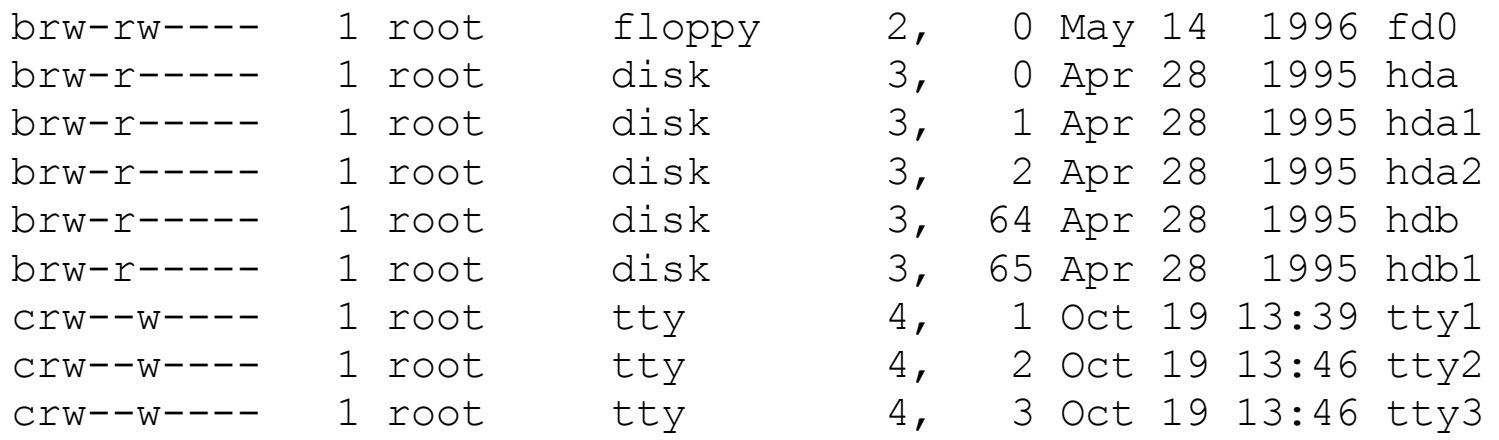

- Jeden sterownik obsługuje wiele różnych urządzeń o różnych numerach podrzędnych
- Plik specjalny możemy założyć przy pomocy polecenia *mknod* np.

```
mknod /dev/moje c 60 0
```
Zakłada plik specjalny odpowiadający urządzeniu znakowemu o numerze nadrzędnym 60 i podrzędnym 0.

#### Wykorzystanie urządzeń znakowych z poziomu programu użytkownika

- Urządzenia to pliki, więc możemy na nich wykonywać większość wywołań systemowych na plikach, np.
	- int open(char \*file,int flags): otwarcie, wynik jest deskryptorem pliku
	- int close(int fd): zamknięcie pliku o deskryptorze fd
	- int read(int fd, char \*buf, size\_t count): odczyt z urządzenia.
	- int write(int fd, char \*buf, size\_t count): zapis do urządzenia.
	- select: oczekiwanie na nadejście danych z urządzenia.
- Dodatkowo istnieje wywołanie systemowe ioctl(fd,command,data), specyficzne dla urządzeń, pozwalające na zmianę i odczyt parametrów urządzenia.
	- Komenda określa numer parametru, oraz czy następuje odczyt zapis parametru.
	- Dane na ogół jest wskaźnikiem, często do jakiejś większej struktury
	- Np. dla karty dźwiękowej możemy zmieniać format dźwięku i prędkość próbkowania.

#### Implementacja wywołań systemowych

- Implementacja wywołań systemowych operujących na plikach znajduje się w podkatalogu ./fs
	- Nazwy funkcji realizujących poszczególne wywołania rozpoczynają się od sys. Np sys open realizuje open, sys read realizuje read.
- Szczególnie interesująca jest sys open, ze względu na konieczność analizy ścieżek.
- Gdy otwieranym plikiem jest plik specjalny reprezentujący urządzenie, następuje przekazanie, sterowania dla procedury specyficznej dla danego urządzenia.
- Zatem sterownik powinien definiować swoje wersje operacji open, close, read, write, ioctl.
	- Nie każda operacja musi być zdefiniowana np. write dla urządzenia tylko dla odczytu.
- Adresy funkcji realizujących poszczególne operacje przechowywane są w strukturze file operations.

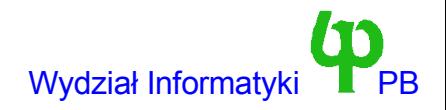

#### Struktura file\_operations

```
struct file operations {
 int (*lseek) (struct inode *
, struct file *
, off_t, int);
 int (*read) (struct inode *, struct file *, char *, int);
 int (*write) (struct inode *, struct file *, const char *, int);
 int (*readdir) (struct inode *, struct file *, void *, filldir_t);
 int (*select) (struct inode *, struct file *, int, select_table *);
 int(*ioctl)(struct inode*, struct file*, unsigned int, unsigned long);
 int(*mmap)(struct inode *, struct file *, struct vm_area_struct *);
 int (*open) (struct inode *
, struct file *);
 void (*release) (struct inode *
, struct file *);
 int (*fsync) (struct inode *
, struct file *);
 int (*fasync) (struct inode *, struct file *, int);
int (*check media change) (kdev t dev);
int (*revalidate) (kdev t dev);
};
```
- Zdefiniowana, ponownie jak dalsze struktury omawiane na wykładzie, w pliku include/linux/fs.h
- Struktura zawiera wskaźniki do funkcji realizujących poszczególne operacje. Najważniejsze to read, write, open, oraz release (realizujące zamknięcie urządzenia).

#### Rejestracja urządzenia w systemie

- Zadeklaruj zmienną typu struct file operations.
- Ustaw pola w strukturze na adresy funkcji implementujących poszczególne operacje.
- Dla urządzeń znakowych wywołaj funkcję:

```
int register chrdev(unsigned major, char *name, struct
  file operations *fops);
```
gdzie major jest numerem nadrzędnym urządzenia, name jego nazwą (pojawi się w pliku /proc/devices), a wskaźnikiem do zadeklarowanej przez Ciebie zmiennej.

- Od tego momentu wszystkie operacje na plikach specjalnych o numerze major będą kierowane do sterownika.
- Istnieje też funkcja unregister chrdev usuwająca sterownik (wykorzystywana gdy sterownik jest zaimplementowany jako moduł jądra).
- Urządzenia blokowe mają funkcje register\_blkdev oraz unregister\_blkdev.

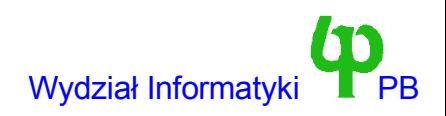

Wojciech Kwedlo, Systemy Operacyjne II acho a strong -8- and a strong wydział Informatyki PB wydział Informatyki

#### Struktury inode oraz file

- struct inode reprezentuje plik, struct file zawiera dodatkowe informacje o otwartym pliku np. bieżącą pozycję, identyfikator procesu który otworzył plik itc.
- Przekazywane są dla większości funkcji sterownika, Dla naszych potrzeb ważne są następujące pola.
	- kdev\_t i\_rdev; w strukturze inode. Koduje ono numer nadrzędny i podrzędny urządzenia. Jeżeli mamy argument funkcji zadeklarowany w postaci struct inode \*inode, to MAJOR(inode->i rdev) określa numer nadrzędny, a MINOR(inode->i\_rdev) numer podrzędny urządzenia.
	- f\_pos w strukturze file reprezentującą bieżącą pozycję w otwartym pliku.

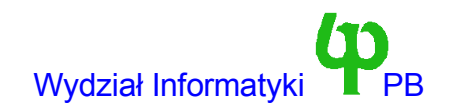

## Przykładowe urządzenie znakowe: ring.c

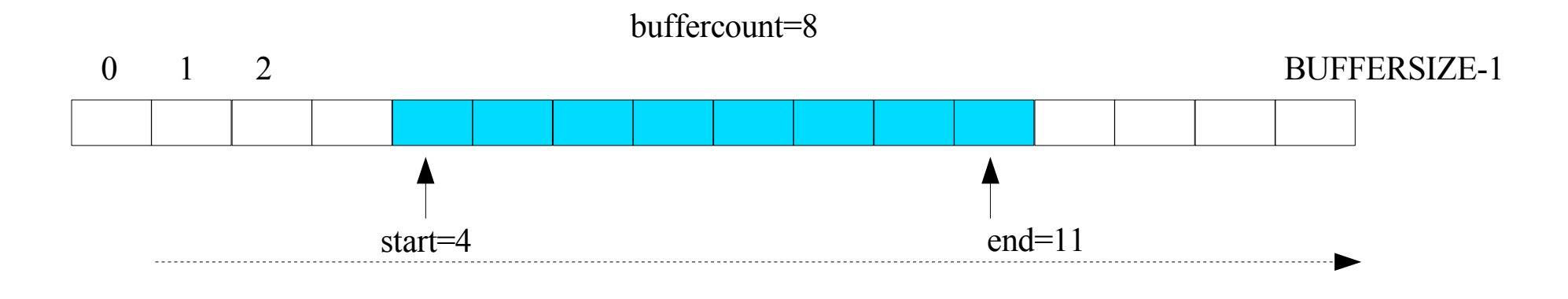

- Urządzenie "akademickie" (
- Jest to bufor cykliczny w postaci tablicy o rozmiarze BUFFERSIZE bajtów. Operacja write zapisuje bajty do bufora na pozycji end, read odczytuje dane z pozycji start. Zmienna buffercount przechowuje liczbę bajtów w buforze.
- W następujących sytuacjach: (a) bufor pełny przy zapisie do urządzenia (b) bufor pusty przy odczycie z urządzenia i urządzenie jest otwarte co najmniej dwa razy następuje uśpienie procesu wykonującego operację read albo write, odpowiednio na kolejce (a) read queue (b) write queue.
- Tak naprawdę mamy do czynienia z problemem producent-konsument.

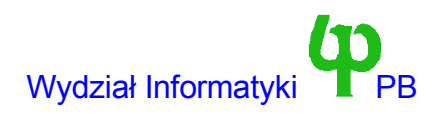

#### Zmienne globalne sterownika

#define BUFFERSIZE 1024

static char \*buffer; int buffercount; int start,end; int usecount; struct semaphore sem=MUTEX; struct wait\_queue \*read\_queue, \*write\_queue;

- static char \*buffer jest wskaźnikiem na bufor (bufor jest dynamicznie alokowany).
- int usecount; zlicza liczbę otwartych deskryptoru plików do tego urządzenia.
- struct semaphore sem jest semaforem niezbędnym do realizacji wzajemnego wykluczania przy dostępnie do krytycznych.
- struct wait\_queue \*read\_queue, \*write\_queue to kolejki procesów uśpionych odpowiednio przy operacji odczytu i zapisu.

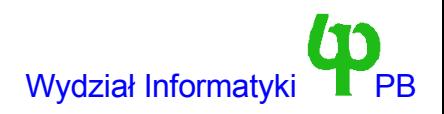

# Operacja open

```
int ring open(struct inode *inode, struct file *file)
{
  down(&sem);
  usecount++;
  if (usecount == 1) {
    // kmalloc moze uspic proces - uwaga na synchronizacje
    buffer=kmalloc(BUFFERSIZE,GFP_KERNEL);
    buffercount=start=end=0;
  }
  up(&sem);
  return 0;
}
```
- Pamięć dla bufora przydzielona jest przy pierwszym otwarciu pliku.
- Funkcja kmalloc może uśpić bieżący proces (gdy brak pamięci w systemie, trzeba przesłać pewne ramki do obszaru wymiany)
	- Zatem możliwy jest następujący scenariusz: Proces A wykonuje open => kmalloc uspia => Proces B wykonuje open =>Proces B wykonuje read => Oops bufor nie został przydzielony !
	- W celu uniknięcia tego scenariusza wykorzystujemy semafor do zagwarantowania wzajemnego wykluczania operacji open
	- Pytenie: czy nie grozi to blokadą? Odp: nie grozi (*dlaczego ?*) .

#### Rejestracja sterownika

```
struct file operations ring ops = {
   read: ring read, write:ring write,
   open: ring open, release: ring release
};
#define RING_MAJOR 60
void ring_init(void)
{
   init waitqueue(&write queue);
   init waitqueue(&read queue);
   usecount=0;
   register chrdev(RING_MAJOR, "ring", &ring_ops);
    printk("Ring device initialized\n");
}
```
- Sposób inicjalizacji struktury jest charakterystyczny dla kompilatora gcc (nie jest częścią standardu ANSI C).
- Plik ring.c znajduje się w podkatalogu drivers/char/
- Funkcja ring\_init jest wołana z pliku mem.c z funkcji mem.c z funkcji chr dev init.

Wojciech Kwedlo, Systemy Operacyjne II acho a matematy a strong a strong a strong wydział Informatyki

## Operacja release

```
void ring release(struct inode *inode, struct file *file)
{
   usecount--;
   if (usecount==0)
      kfree(buffer);
}
```
● Jeżeli licznik otwartych plików osiągnie zero, zwalniamy pamięć bufora.

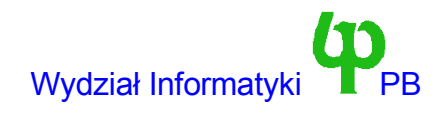

## Sygnały

- W systemach Uniksowych każdy proces może otrzymać jeden z 32 sygnałów. Każdy z nich ma swój numer (0-31). Sygnał może być wysłany przez inny proces, lub też może zostać spowodowany przez bieżący proces (naruszenie mechanizmów ochrony, dzielenie przez zero, pułapka przy debugowaniu, sygnał alarmu - zgłaszany cyklicznie.
- Możliwe reakcje na sygnał: (a) zakończenie procesu (b) zakończenie procesu z zapisem jego obrazu w pamięci (ang. core) na dysk (c) zignorowanie (d) wykonanie handlera (pewnej funkcji w procesie).
	- Proces może programować swoje reakcje na sygnał, z wyjątkiem sygnału SIGKILL (nr 9), który zawsze powoduje przerwanie procesu.
- Problem: proces został uśpiony w oczekiwaniu na znak z klawiatury, znaku nie ma, a proces otrzymał sygnał
	- Należy usypiać proces w stanie TASK\_INTERRUPTIBLE (interruptible\_sleep\_on) a nie TASK\_UNINTERRUPTIBLE.
	- po obudzeniu sprawdzamy wyrażenie current->signal & ~current->blocked. Jeżeli jest różne od zera, to znaczy że został zgłoszony sygnał i należy jak najszybciej powrócić z operacji read albo write.

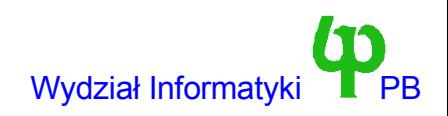

#### Operacja write – z błędem

Błędna<br>Błown down if (curre<br>
if (i=<br>
return<br>
feturn<br>
down (&sem);<br>
buffercount+<br>
end++;<br>
if (end==BUI<br>
end=0;<br>
up (&sem); pu**nt**;i<br>1**fferc**<br>ruptib **int ring\_write(struct inode \*inode,struct file \*file,const char \*pB,int count) { int i; for(i=0;i<count;i++) { while (buffercount==BUFFERSIZE) { interruptible\_sleep\_on(&write\_queue); if (current->signal & ~current->blocked) { if (i==0) return -ERESTARTSYS; return i; } } down(&sem); buffer[end]=get\_user(pB+i); buffercount++; end++; if (end==BUFFERSIZE) end=0; up(&sem); wake\_up(&read\_queue); } return count; } Usypiaj proces tak długo jak bufor jest pełny Jeżeli proces został obudzony przez sygnał, natychmiast powróć z funkcji Makro get\_user odczytuje zmienną o długości 8, 16 lub 32 bitów z pamięci procesu –** *może uśpić !!!* **Obudź procesy wykonujące operacje read które zostały uśpione bo zastały pusty bufor.**

Zmienna pB wskazuje na obszar pamięci w przestrzeni procesu (nie jądra). W systemie Linux 2.0.x w kodzie jądra nie możemy tak po prostu odwołać się do pamięci procesu (w nowszych wersjach jądra możemy). Należy użyć specjalnych makr get\_user/put\_user.

## Gdzie tkwi błąd ?

int ring write(struct inode \*inode, struct file \*file, const char \*pB, int count) { int i;

```
for(i=0;i<count;i++) {
   while (buffercount==BUFFERSIZE) {
      interruptible sleep on(&write queue);
      if (current->signal & ~current->blocked) {
         if (i==0)return -ERESTARTSYS;
         return i;
      }
   }
   down(&sem);
   buffer[end] \neq getuser(pB+i);buffercount++;
   end++;
   if (end==BUFFERSIZE)
      end=0;
   up(&sem);
   wake up(&read queue);
}
return count;
                                  Potencjalne przełączenie
                                  kontekstu !!!
                                                        Czekamy, aż w buforze
                                                        będzie wolny conajmniej
                                                        jeden znak`
```
}

Wojciech Kwedlo, Systemy Operacyjne II acho a body byłotech z protokowanie wydział Informatyki PPB Scenariusz prowadzący do błędu: Proces A czeka => zwalnia się miejsce na jeden znak=>A wchodzi do semafora=>Przełączenie kontekstu do B=>B nie musi czekać w pętli while (*miejsce ciągle wolne !!!*)=>B wstrzymany na semaforze=>Przełączenie kontekstu do A=>A wstawia znak (*bufor pełny !!!*) i wychodzi z semafora=>przełączenie kontekstu do B=>B wchodzi do semafora i wstawia znak (*do pełnego bufora – katastrofa !!!*)

## A jak go poprawić ?

- Analogiczny problem występuje w operacji read
- Problem związany jest z faktem, że oczekiwanie na zwolnienie miejsca w buforze jest również częścią sekcji krytycznej.
- Narzucjące się przesunięcie operacji down, przed pętlę while doprowadzi do blokady
	- Ponieważ proces czekający na zwolnienie bufora wstrzyma operację read innych procesów.
- Rozwiązanie=> przenieść instrukcję mogącą przełączyć kontekst poza sekcję krytyczna !!!
	- get\_user przed pętlę while (w operacji write)
	- put\_user po modyfikacji bufora (w operacji read)
- Wykorzystujemy fakt niewywłaszczalności jądra.
- W takim przypadku semafory są niepotrzebne => można z nich zrezygnować !!!

## Przykład dla operacji write

int ring write(struct inode \*inode, struct file \*file, const char \*pB, int count) { int i; char tmp; for(i= $0;$ i<count;i++){ tmp=get\_user(pB+i); while (buffercount==BUFFERSIZE) { interruptible sleep on(&write queue); if (current->signal & ~current->blocked) {  $if (i == 0)$ return -ERESTARTSYS; return i; } } buffer[end]=tmp; buffercount++; end++; if (end==BUFFERSIZE) end=0; wake up(&read queue); } return count; } **To niczym nie grozi Brak możliwości przełączenia kontekstu**

*Ciekawostka:* W jądrze 2.2.x ( i późniejszych) w wersji wieloprocesorowej powyższy kod jest błędny (dwa procesy mogą jednocześnie zostać obudzone na dwóch różnych procesorach.

Mam nadzieję, że Ci z Państwa, którzy skarżyli się że "na wykładzie wykorzystuje się takie przestarzałe jądro", teraz zrozumieli nasz wybór.

## Operacja read

```
int ring read(struct inode *inode, struct file *file, char *pB, int count)
 \{int i; char tmp;
    for(i=0; i < count;i++) {
       while (buffercount==0) {
           if (usecount==1)
              return i;
           interruptible sleep on (&read queue);
           if (current->signal & ~current->blocked) {
              if (i==0)return -ERESTARTSYS;
              return i;
           }
       }
       tmp=buffer[start];
       start++;
       if (start==BUFFERSIZE)
           start=0;
       buffercount--;
       wake up(&write queue);
       put_user(tmp, pB+i);
    }
    return count;
 }
read zwracające zero oznacza koniec pliku – wykorzystywane przez polecenie cat.
                                               Usypiaj w oczekiwaniu na pojawienie się znaków w
                                               buforze, ale zakończ read jeżeli plik otwarty był
                                               tylko raz
                                                               Brak możliwości
                                                               przełączenia kontekstu
```
Wojciech Kwedlo, Systemy Operacyjne II acho a characteristic and a characteristic and a characteristic version of the Wydział Informatyki

(Spowoduje wyjście pliku, jeżeli nikt nie otworzył go do pisania).

#### Przetestowanie sterownika

- mknod /dev/ring c 60 0 (tylko raz, jako root)
- Na jednym terminalu :
	- cat plik.txt > /dev/ring.
	- plik.txt powinien mieć co najmniej 1024 bajty, aby uśpić proces
- Na drugim terminalu:
	- cat /dev/ring

#### Praca domowa

- Spróbuj przeanalizować kod funkcji sys read, sys write, sys close, sys ioctl znajdujący się w podkatalogu fs.
- Jakie może być przeznaczenie funkcji jądra verify area ?
	- Podczas jednego z poprzednich wykładów wspomniałem o pewnym niebezpieczeństwie.
- Jakie są konsekwencje, dla sterowników urządzeń, braku wywołania tej funkcji w przypadku sys\_ioctl ?
	- Wskazówka: obejrzyj obsługę operacji ioctl w przypadku sterownika karty dźwiękowej drivers/sound/soundcard.c
- Praca nie jest obowiązkowa, ale brak jej wykonania może wyjść na jaw przy realizacji projektu, nieuchronie spowoduje obniżenie oceny.

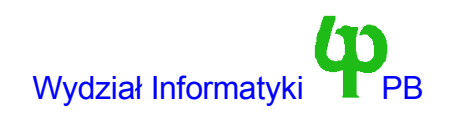

## Wywołanie systemowe ioctl

- int ioctl(pid, command, data);
- command powinno być kodowane w specjalny sposób, zalecana konwencja to: 7 0 15 8  $29$  16 31 30 29

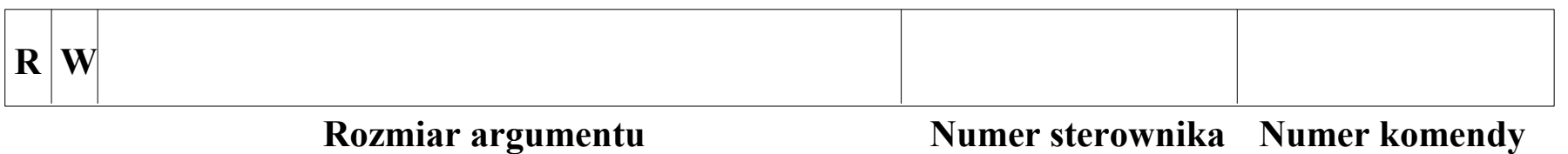

- Kodowanie numeru (nadrzędnego) sterownika nie pozwala na wydania przez pomyłkę polecenie nie tego urządzeniu.
- Pola R i W oznaczają odczyt bądź zapis.
- Istnieją gotowe makra do zakodowania poleceń, w pliku /include/linux/ioctl.h
	- $-$  IOW(c,d,t) zapis do urządzenia c, numer polecenia d, typ danych t.
	- $IOR(c,d,t)$  odczyt z urządzenia c, numer polecenia d, typ danych t.
	- $IOWR(c,d,t)$  zapis i odczyt.
	- $IO(c,d)$  komenda nie ma parametrów. (np. reset urządzenia)
- Przykład: IOW(60,1,int) polecenie o numerze 1 dla sterownika o numerze nadrzędnym 60, dana typu int.
- Jeżeli następuje odczyt, lub sizeof(dane)>4, jako dane musimy użyć wskaźnika